## **1. Datenschutzerklärung**

Lesen Sie bitte zunächst unsere [Datenschutzerklärung](https://www.prohoga.de/fileadmin/user_upload/F_14.5_APP-Nutzer_Bestaetigung.pdf) zur Nutzung der Webapp und senden Sie uns diese ausgefüllt und unterschrieben an die dort genannte Faxbzw. Email-Adresse.

## **2. Aufruf der Registrierungsseite**

Je nach eingesetztem Endgerät empfehlen sich unterschiedliche Arten der **Einrichtung** 

*Mobile Geräte (Android, iPad oder iPhone mit IOS ab 11.3)*

Öffnen Sie Ihren Internet-Bowser und geben Sie folgende Adresse ein: <https://webapp.prohoga.de/install.html> oder scannen Sie die Adresse über folgendenen QR-Code ein:

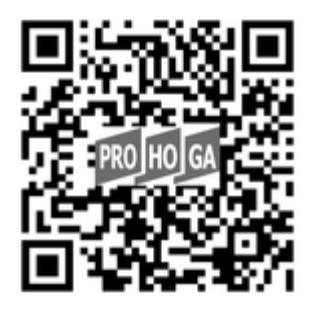

Nachdem die Hinweisseite angezeigt wird wählen Sie bitte:

- **bei Android**: Menü (3 Punkte oben rechts) im Browser antippen und anschließend "Zum Starbildschirm hinzufügen" auswählen
- **bei iPad/iPhone**: Teilen-Symbol (Rechteck mit Pfeil nach oben in der unteren Auswahlleiste) antippen and anschließend "Zum Homebildschirm" auswählen

Bestätigen Sie die weiteren Schritte. Schließen Sie ggf. Ihren Browser und rufen Sie dann die erzeugte Verknüpfung auf Ihrem Startbildschirm auf. Sie gelagen nun zum Registierungsformular und bestätigen die Cookie-Meldung.

*Andere Geräte (Windows-/Apple-PCs bzw. Notebooks, iPad oder iPhone mit IOS vor 11.3, Linux, etc.)*

Öffnen Sie ihren Internet-Bowser und geben Sie folgende Adresse ein: <https://webapp.prohoga.de/index.php> Alternativ können Sie die Adresse über folgenden QR-Code einscannen:

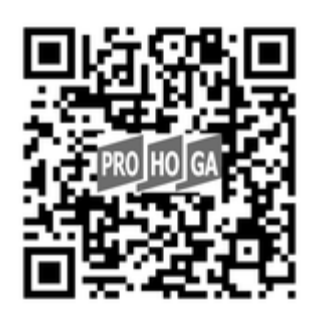

## **3. Freischaltung:**

Jetzt muss noch die geräteindividuelle Freischaltung erfolgen. Dazu benötigen wir die angezeigte Geräte-ID und Ihre Kundennummer.

Rufen Sie unsere Werbeabteilung unter Tel.07720/8335-36 an und halten Sie Ihre Kundennummer und Ihr Gerät bereit und wir teilen Ihnen den Sicherheitscode mit. Geben Sie abschließend Ihr persönliches Kennwort (zweifache Eingabe) ein und bestätigen Sie das Formular.

Diese Registrierung dauert nur eine Minute und ist sofort wirksam, so dass die Funktionen der PROHOGA Webapp unmittelbar danach genutzt werden können.